## **Mathematik 10 A-Kurs – Frau Steitz /STT**

Liebe Schülerinnen und Schüler,

nachfolgend die Arbeitsaufträge für den Zeitraum vom 16.03. bis 03.04.2020.

Auf der Homepage www.lehrer-schmidt.de findet ihr unter der Rubrik "Mathematik" (linke Spalte) zahlreiche Lernvideos, die sich größtenteils sehr gut eignen, um den Unterrichtsstoff zu wiederholen bzw. zu bearbeiten.

Sobald ihr die Aufgaben erledigt habt, fotografiert sie und schickt sie an meine Email-Adresse. Solltet ihr Fragen haben oder etwas unklar sein, so schreibt mir eine Email. Ich werde euch dann schnellstmöglich antworten.

Email-Adresse: julia.steitz@kks-langenselbold.de.

Bleibt gesund, Julia Steitz

## **Arbeitsaufträge für den Zeitraum vom 16.03. bis 03.04.2020**

### **Potenzen**

- 1. Potenzen mit gleichen Exponenten
	- a) Seite 131, Potenzgesetze wiederholen
	- b) Seite 132, Nr. 1, 2, 5, 6
- 2. Potenzen mit gebrochenen Exponenten
	- a) Seite 133, Potenzgesetz für gebrochene Exponenten (grüner Kasten) abschreiben
	- b) Seite 133, Nr. 2, 3, 4

### **Diagramme**

- a) AB 1, "17. Diagramme" + Seite 173 -> Diagrammtypen wiederholen
- b) AB 2, Aufgaben 83, 84, 85
- c) Seite 174, Nr. 1, 2, 3

## **Statistik - Daten auswerten und beurteilen**

- a)  $AB$  3 + AB 4, "16. Statistik" + Seite 176 -> Begriffe lernen
- b) AB 4, Aufgabe 82
- c) Seite 177, Nr. 1, 6
- d) Seite 178, Nr. 1, 3

## **Übungen aus Abschlussprüfungen**

siehe Anhang

## 17. Diagramme

Beispiel: 100-mal mit einem Würfel würfeln

| Augen-<br>zahl | absolute<br>Häufigkeit | relative Häufigkeit |            |
|----------------|------------------------|---------------------|------------|
|                |                        | dezimal             | prozentual |
|                | 29                     | 0,29                | 29%        |
| 2              | 11                     | 0,11                | 11%        |
| 3              | 19                     | 0,19                | 19%        |
| $\overline{4}$ | 11                     | 0,11                | $11\%$     |
| 5              | 21                     | 0,21                | 21%        |
| 6              | 9                      | 0,09                | 9%         |
|                | 100                    | 1,00                | $100\,\%$  |

Darstellung als Säulendiagramm

relative Häufigkeit

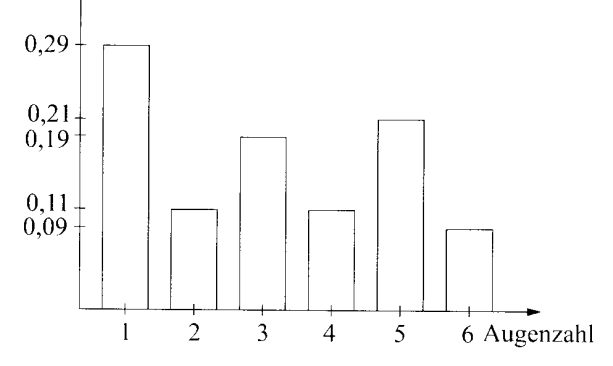

Darstellung als Kreisdiagramm

100 %  $\stackrel{\wedge}{=} 360^{\circ}$  $1\% \,\,\triangleq\,\,3.6^{\circ}$ 

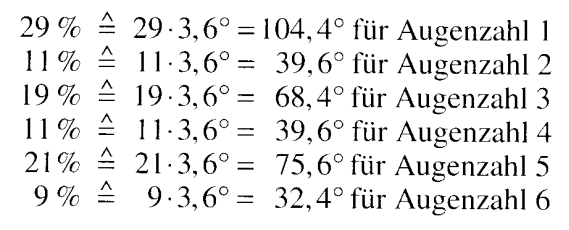

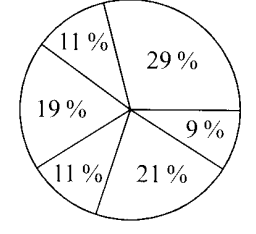

## Aufgaben

- 83. Von den Bewohnern eines Tierheims sind 48 Katzen. 23 Hunde, 17 Hamster, 32 Zwergkaninchen. 9 Schildkröten und 3 Äffchen.
	- a) Im unten stehenden Säulendiagramrn wurde leider vergessen, die jeweilige Tierart einzutragen. Ordne jeder Säule die passende Tierart zu.

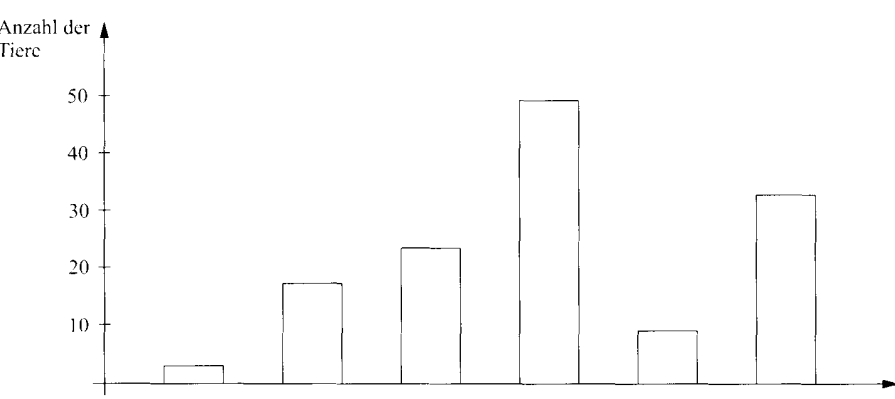

- b) Erstelle ein Kreisdiagramm, in dem die prozentualen Anteile der einzelnen Tierarten dargestellt sind. Runde die Prozentsätze auf eine Stelle nach dem Komma.
- 84. Von den 140 Kindern in den ersten Klassen einer Grundschule haben 85 die Muttersprache Deutsch, 8 die Muttersprache Griechisch, 22 die Muttersprache Türkisch, 13 die Muttersprache Spanisch, 10 die Muttersprache Italienisch und 2 die Muttersprache Arabisch. Erstelle ein Balkendiagramm, das die prozentualen Anteile der verschiedenen Muttersprachen angibt. (Länge des Balkens 10,5 cm, Prozentsätze auf eine Stelle nach dem Komma runden).
- **85.** 100 Sechzehnjährige wurden befragt, welche elektronischen Geräte sie besitzen. Die Angaben wurden in dem unten stehenden Säulendiagramm zusammengefasst.

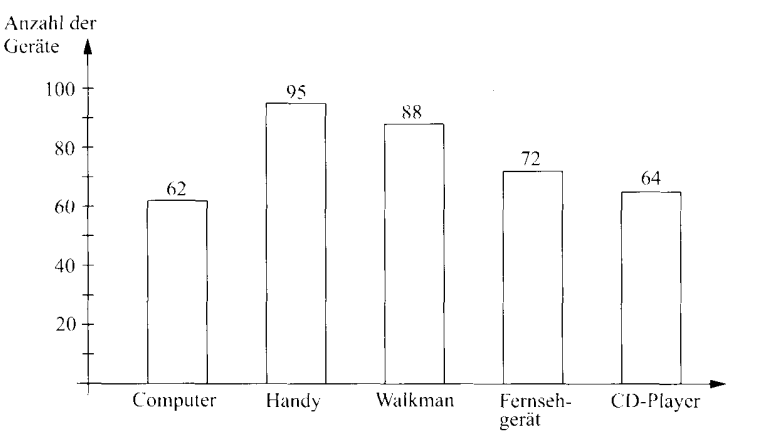

- a) Welche Summe ergibt sich, wenn du die Anzahlen aller Geräte zusammenzählst? Wie erklärst du das?
- b) 56,8 % der Handybesitzer haben ein Fotohandy. Wie viele Jugendliche sind das?

## 16. Statistik

Anlegen einer Urliste

#### Arithmetisches Mittel  $\bar{x}$

Das arithmetische Mittel  $\bar{x}$  wird berechnet, indem man die Summe aller Werte durch ihre Anzahl dividiert.

## Beispiel:

Wahl des Schülersprechers einer Klasse

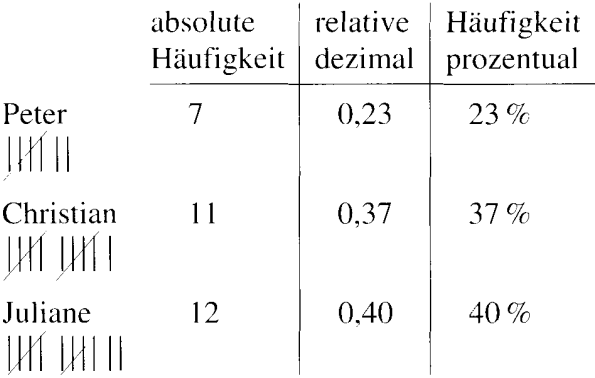

#### Beispiel:

Das Ergebnis einer Klassenarbeit ist in folgender Tabelle zusammengestellt:

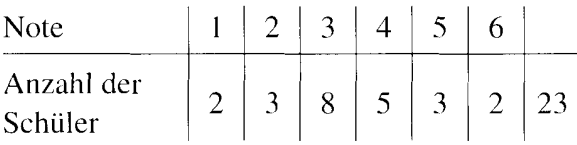

Berechne das arithmetische Mittel  $\bar{x}$ !

$$
\overline{x} = \frac{2 \cdot 1 + 3 \cdot 2 + 8 \cdot 3 + 5 \cdot 4 + 3 \cdot 5 + 2 \cdot 6}{23}
$$

$$
=\frac{79}{23}=3,43
$$

## **Zentralwert z**

Die Ergebnisse einer Messreihe werden der Größe nach geordnet. Der Wert, der genau in der Mitte steht, ist der Zentralwert z. (Bei einer geraden Anzahl nimmt man beide mittleren Werte und bildet das arithmetische Mittel.)

#### **Spannweite R**

Die Spannweite R ist die Differenz zwischen dem größten und dem kleinsten gemessenen Wert.

#### Beispiel:

Die Ergebnisse der Klassenarbeit 1, 1, 2, 2, 2, 3, 3, 3, 3, 3, 3, 3, 4, 4, 4, 4, 4, 5, 5, 5, 6, 6 11 Werte  $\downarrow$ 11 Werte Zentralwert z

#### Beispiel:

Die Körpergröße der Jungen einer 8. Klasse  $1,78$  m;  $1,81$  m;  $1,73$  m;  $1,64 \; \text{m}$ ;  $1,80 \; \text{m}$ ;  $1,72$  m;  $1,73$  m;  $1,69$  m;  $1,74 \text{ m}$ ;  $1,76 \text{ m};$  1.68 m; 1.80 m größter Wert: 1,81 m kleinster Wert: 1.64 m  $R = 1,81$  m $-1,64$  m  $R = 0.17$  m

#### **Modalwert**

Der Modalwert ist der Wert, der in einer Stichprobe am häufigsten auftritt.

#### Mittlere Abweichung a

Die mittlere Abweichung a ist die Summe der Beträge der Differenzen der einzelnen Messwerte vom Mittelwert, dividiert durch die Anzahl der Messwerte.

## Beispiel: Körpergröße: Modalwert: 1,73 m und 1,80 m

Beispiel:

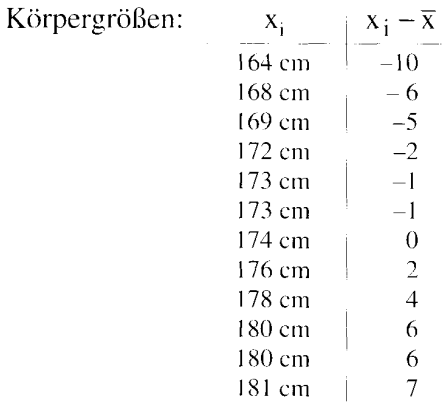

arithmetisches Mittel:  $\bar{x} = \frac{20,88 \text{ m}}{12}$ 

$$
\bar{x} = 1,74 \text{ m} = 174 \text{ cm}
$$

#### Berechnung der mittleren Abweichung

 $\mathbf{a} = \frac{|\mathbf{x}_1 - \overline{\mathbf{x}}| + |\mathbf{x}_2 - \overline{\mathbf{x}}| + \dots + |\mathbf{x}_n - \overline{\mathbf{x}}|}{n}$ 

Aufgaben

# Beispiel: a =  $\frac{|-10|+|-6|+|-5|+|-2|+...+|7|}{12}$ <br>a =  $\frac{50}{12}$  = 4,17 cm

Die mittlere Abweichung beträgt 4,17 cm.

## 82. Die Teilnehmer einer Tagung sollten sich im Voraus für ein Mittagessen entscheiden. Die Sekretärin faxt die folgende Liste an ein griechisches Restaurant:

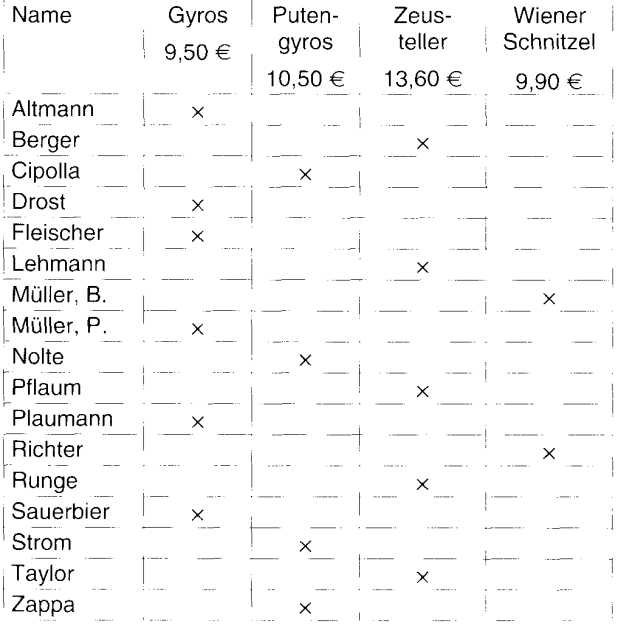

a) Der Kellner macht sich eine Strichliste.

Erstelle in der unten stehenden Tabelle eine Urliste und gib für jedes Gericht die absolute sowie die relative Häufigkeit an (auf zwei Stellen nach dem Komma runden).

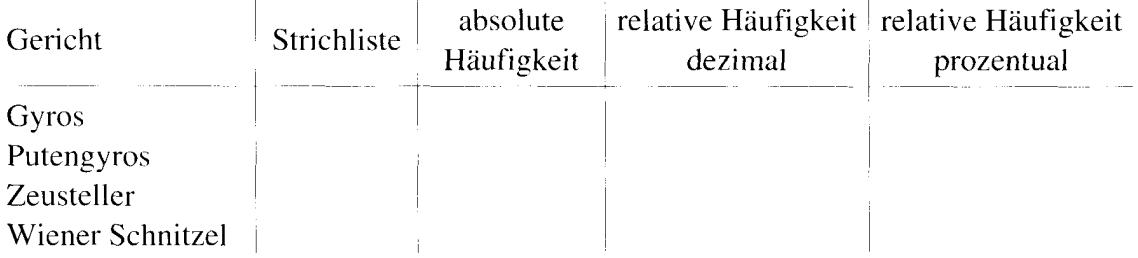

- b) Wie viel Geld gibt jeder Tagungsteilnehmer durchschnittlich für sein Mittagessen aus?
- c) Gib den Zentralwert der Preise für die Mittagessen der Tagungsteilnehmer an.
- d) Gib die Spannweite der Preise an.
- e) Gib den Modalwert an.
- f) Trage für die einzelnen Preise  $x_i$  die Differenz  $x_i \overline{x}$  ein, wobei  $\overline{x}$  das arithmetische Mittel aller Preise ist.

Berechne dann die mittlere Abweichung.

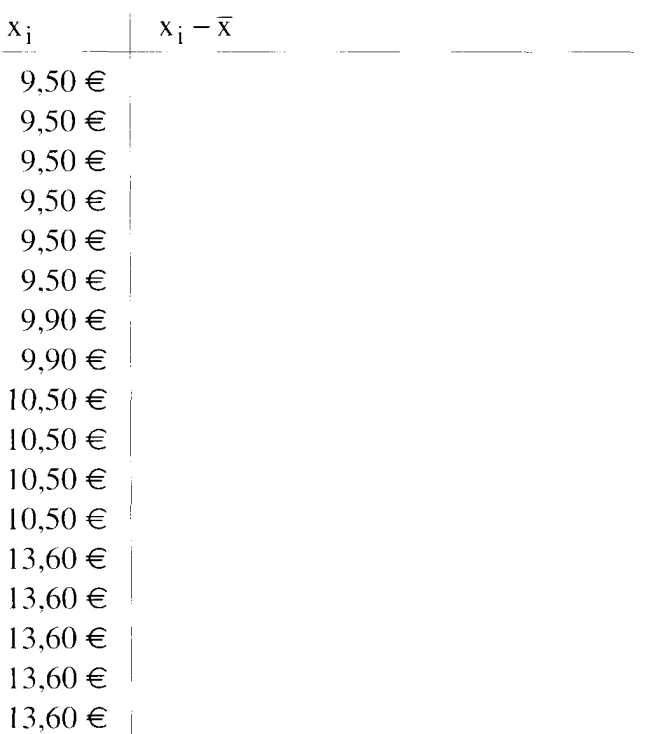

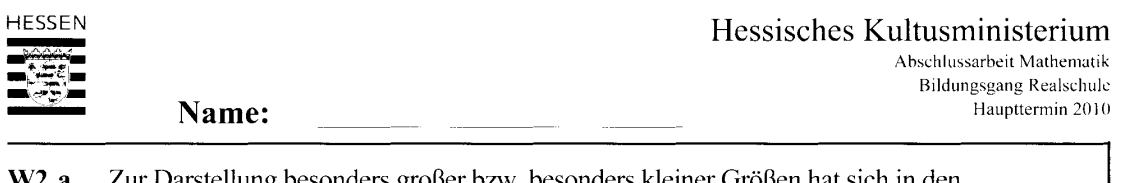

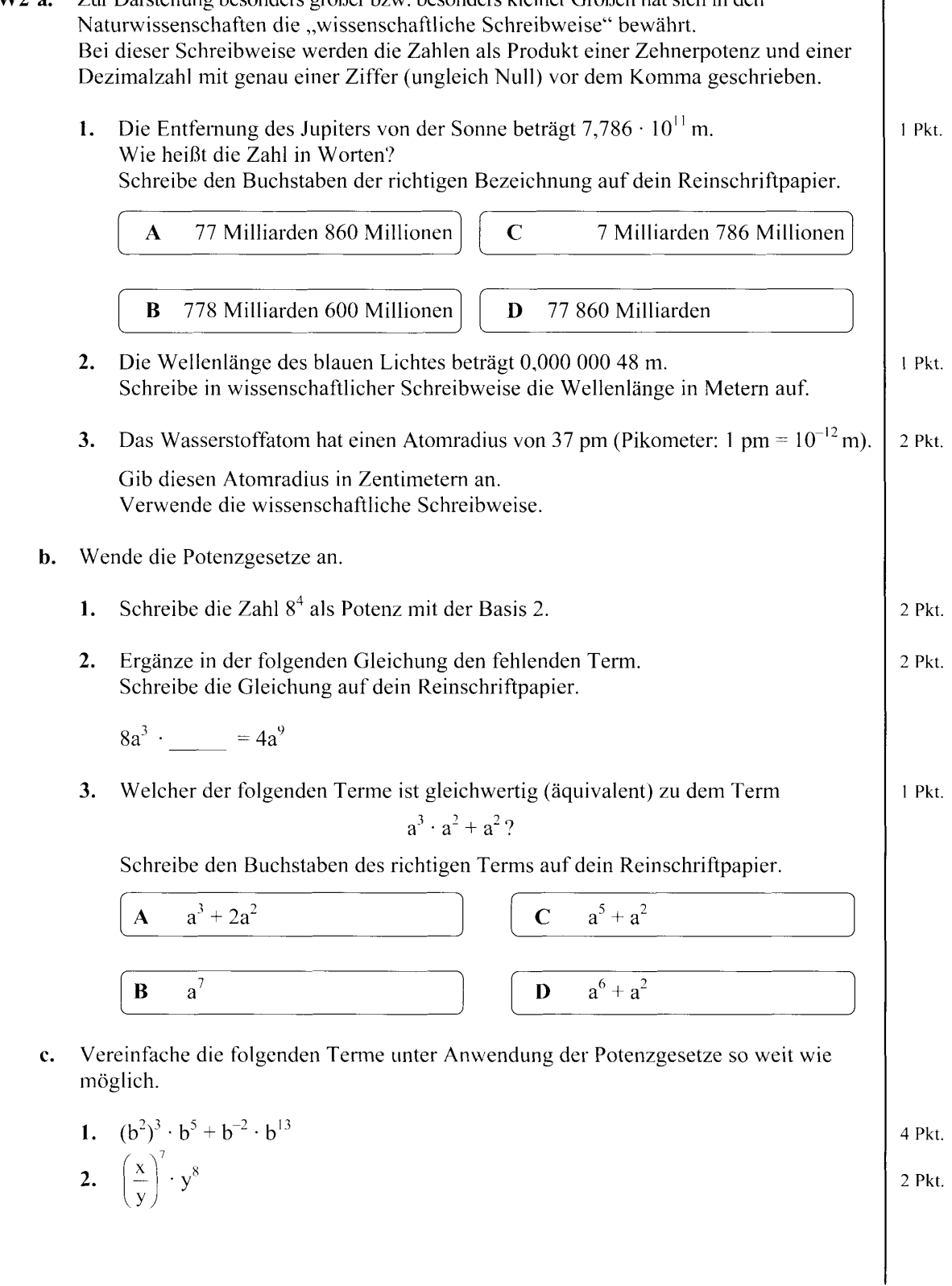

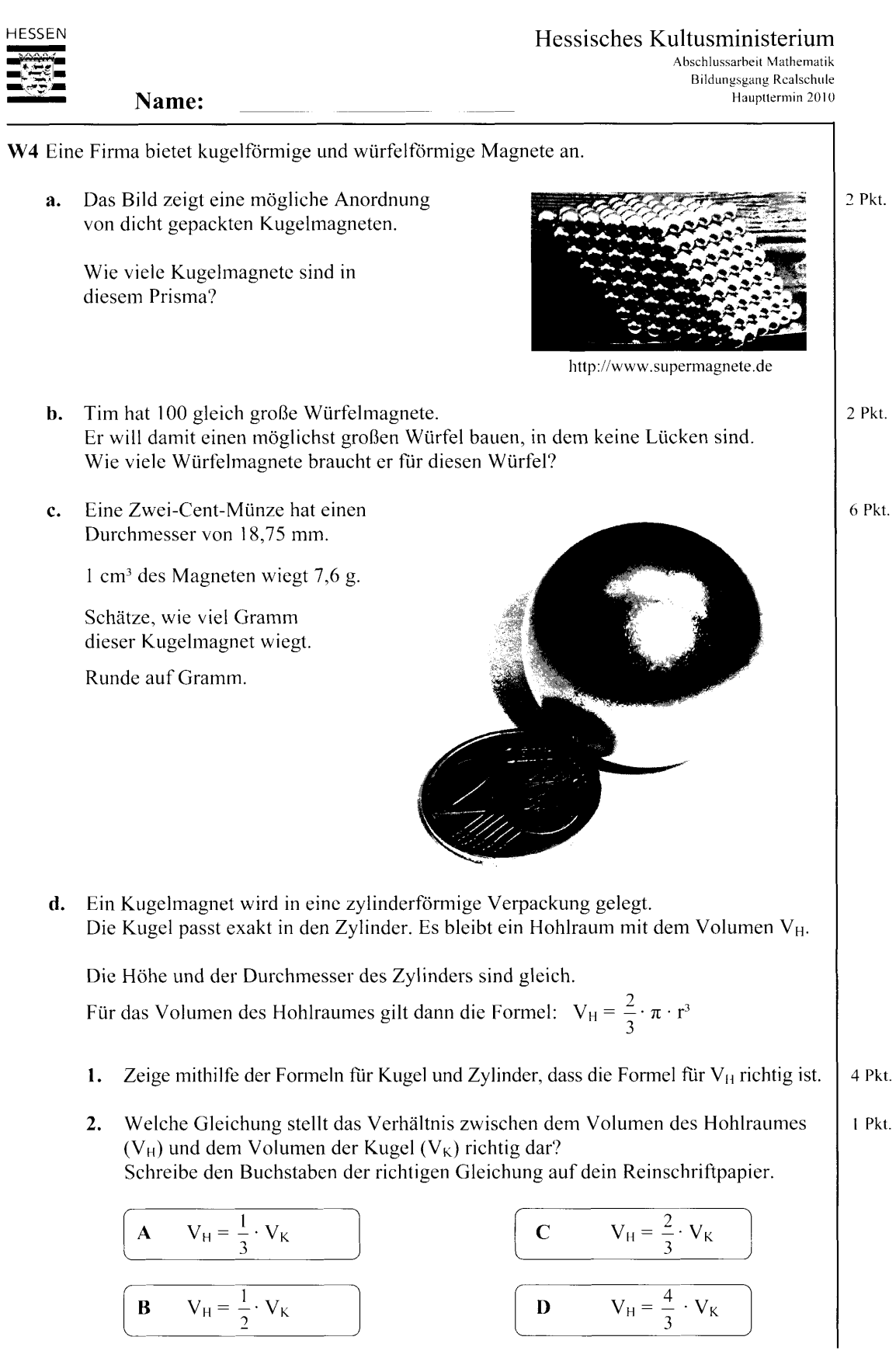

Die Aufgaben dürfen nur mit Genehmigung des Hessischen Kultusministeriums veröffentlicht werden!

11

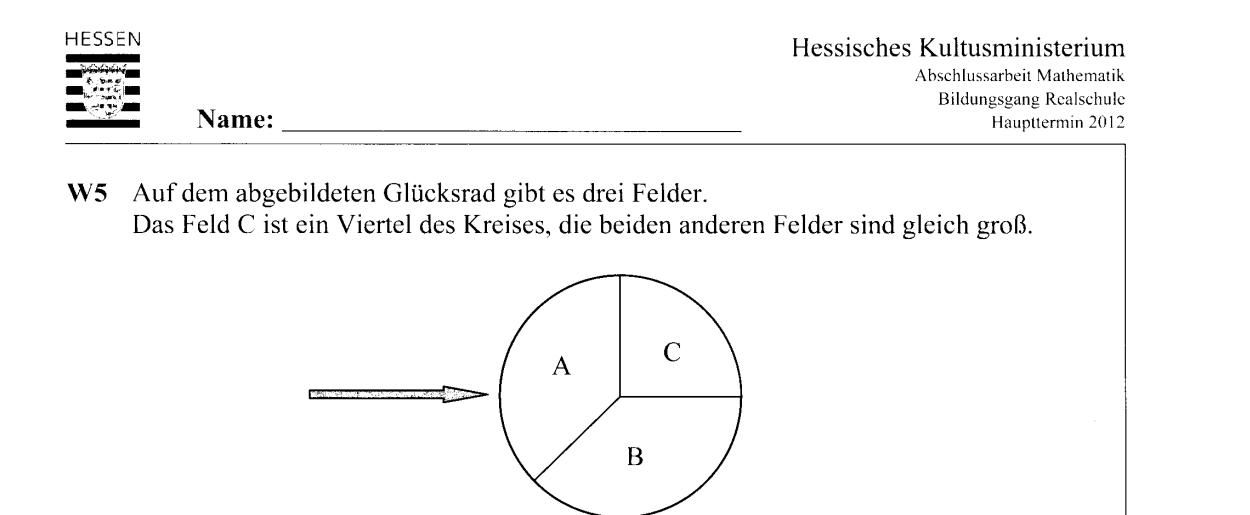

- Nach 2 000-maligem Drehen dieses Glücksrades erschien 521-mal dasselbe Feld.  $2$  Pkt. a. Notiere, um welches Feld (A, B oder C) es sich dabei wahrscheinlich handelte. Begründe deine Antwort. b. Gib die Wahrscheinlichkeit für das Feld A bei einmaligem Drehen des Glücksrades  $2$  Pkt. an.
- Linda beobachtet genau die auftretenden Ergebnisse des Glücksrades.  $\mathbf{c}$ .  $2$  Pkt. In den letzten 10 Runden erschien nie das Feld C.

Wie groß ist jetzt beim nächsten Drehen die Wahrscheinlichkeit für das Feld C? Notiere den Buchstaben der richtigen Antwort auf dein Reinschriftpapier und begründe deine Entscheidung.

- $\mathbf{A}$ Es erscheint jetzt auf jeden Fall das Feld C.
- $\mathbf{R}$ Die Wahrscheinlichkeit für das Feld C ist jetzt größer als 25 %.
- Die Wahrscheinlichkeit für das Feld C ist weiterhin 25 %.  $\mathbf C$
- $\mathbf{D}$ Die Wahrscheinlichkeit für das Feld C ist jetzt kleiner als  $25\%$ .
- ${\bf E}$ Es erscheint jetzt auf keinen Fall das Feld C.
- d. Ein anderes Glücksrad hat ebenfalls drei Felder (weiß, grün und blau). Die Wahrscheinlichkeiten sind hier folgendermaßen verteilt: weiß:  $0,5$  grün:  $0,3$ 
	- 1. Zeichne dieses Glücksrad und beschrifte es. Du darfst den Radius frei wählen. 3 Pkt.

3 Pkt.

11

2. Das Glücksrad wird zweimal gedreht. Berechne die Wahrscheinlichkeit dafür, dass dabei nie das grüne Feld getroffen wird.

Bei Bildern ohne Quellenangaben liegen die Rechte beim Hessischen Kultusministerium

Die Aufgaben dürfen nur mit Genehmigung des Hessischen Kultusministeriums veröffentlicht werden!

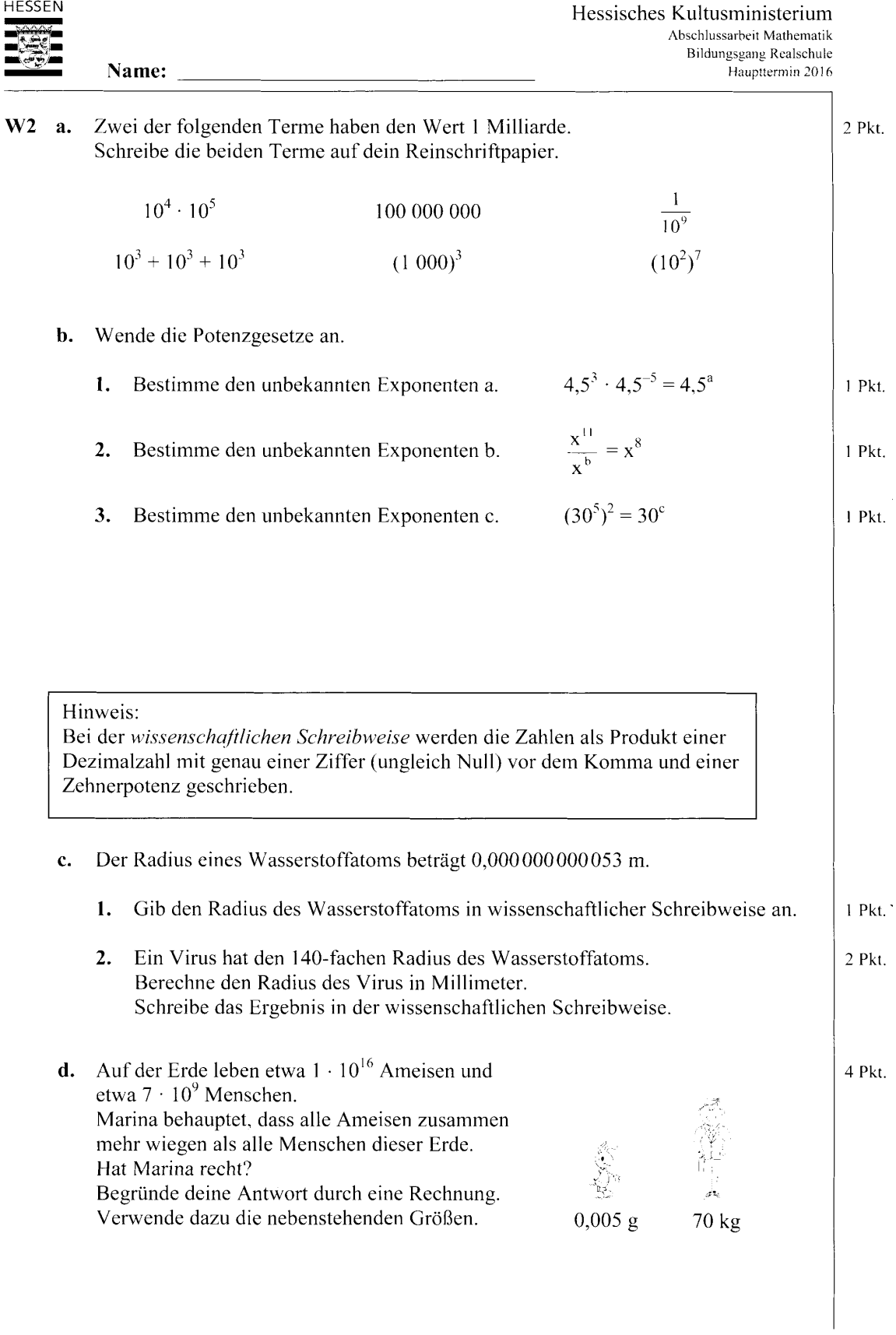

Die Aufgaben dürfen nur mit Genehmigung des Hessischen Kultusministeriums veröffentlicht werden.

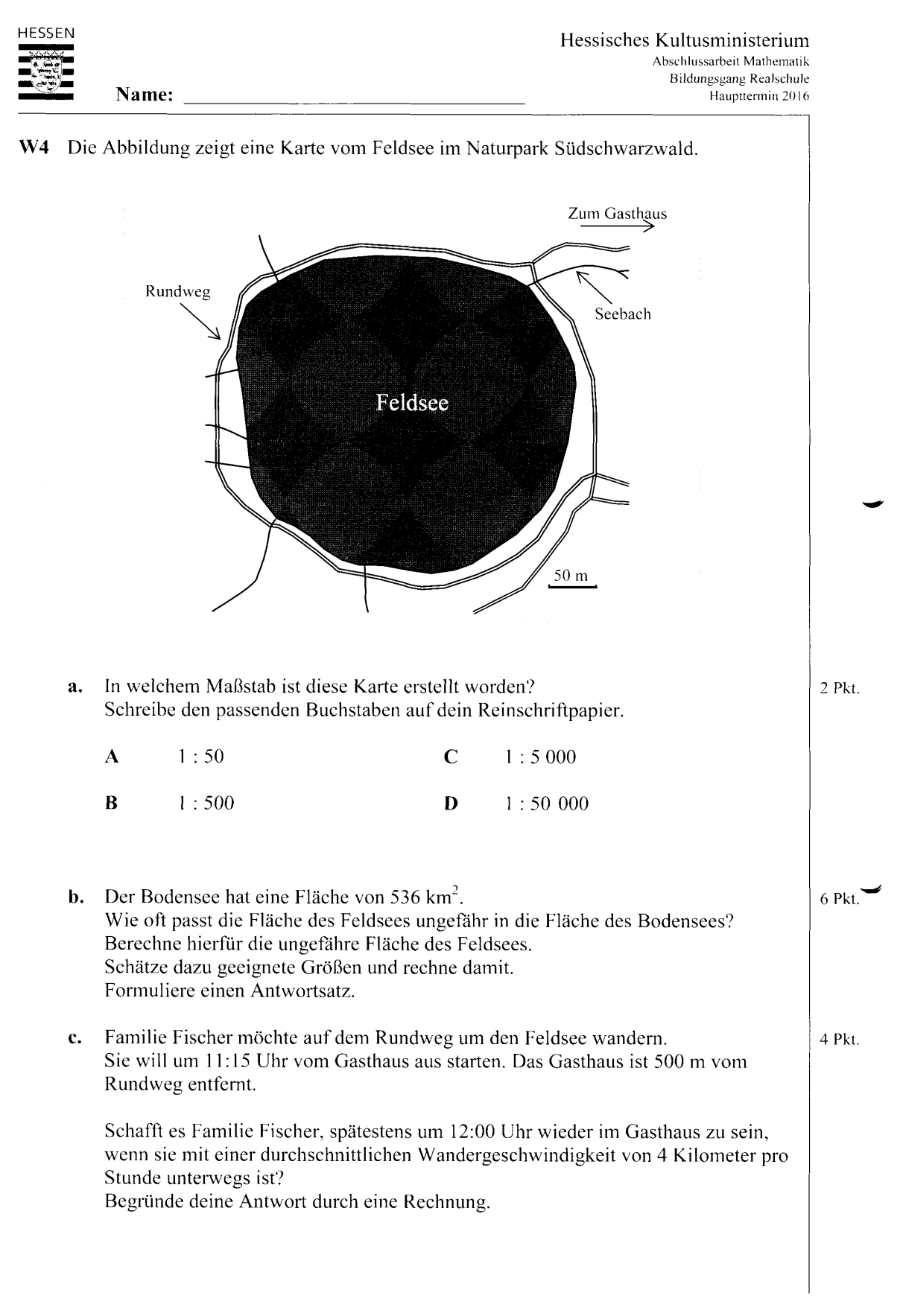

Die Aufgaben dürfen nur mit Genehmigung des Hessischen Kultusministeriums veröffentlicht werden.

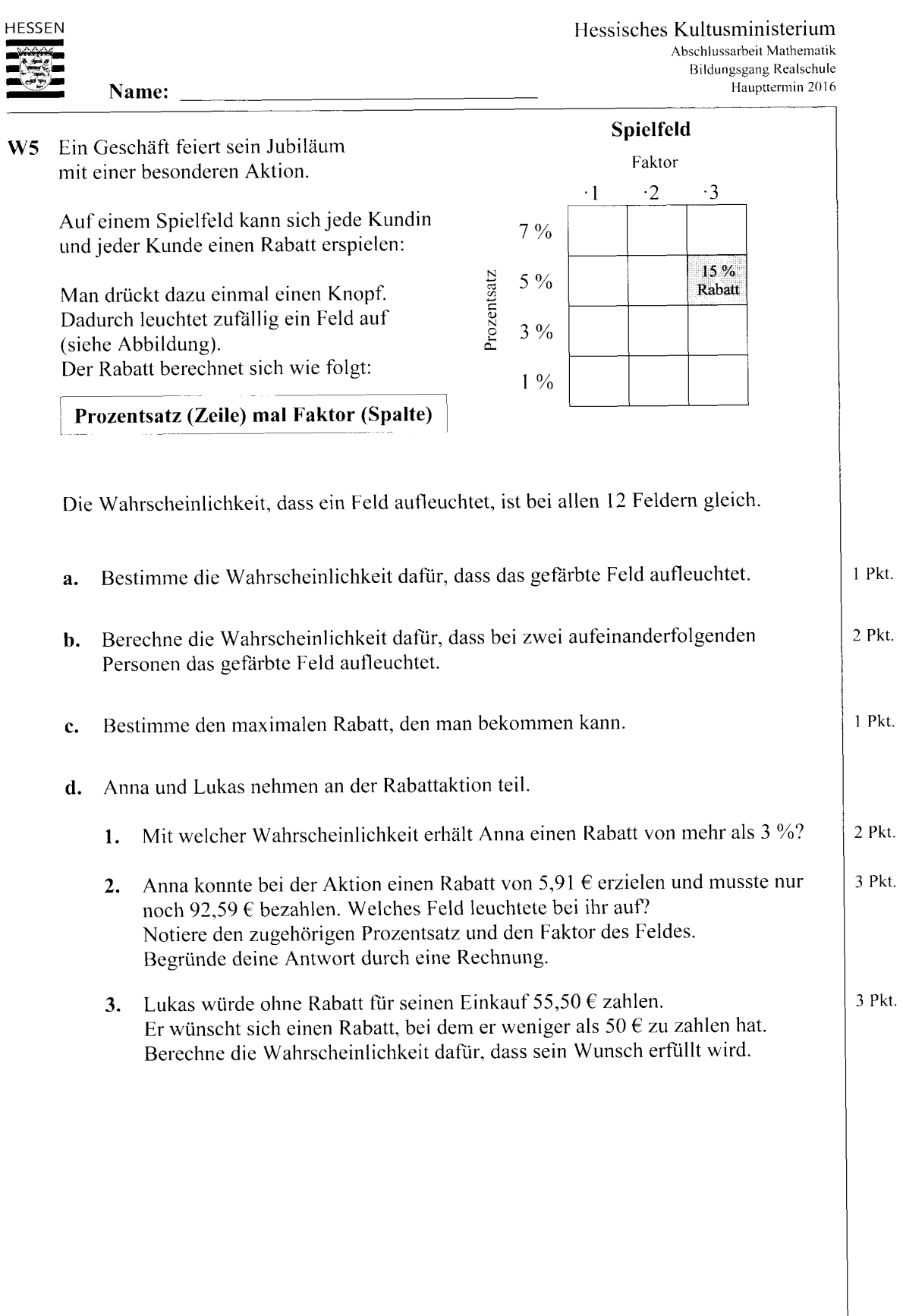